## BIOCARTA\_CACAM\_PATHWAY

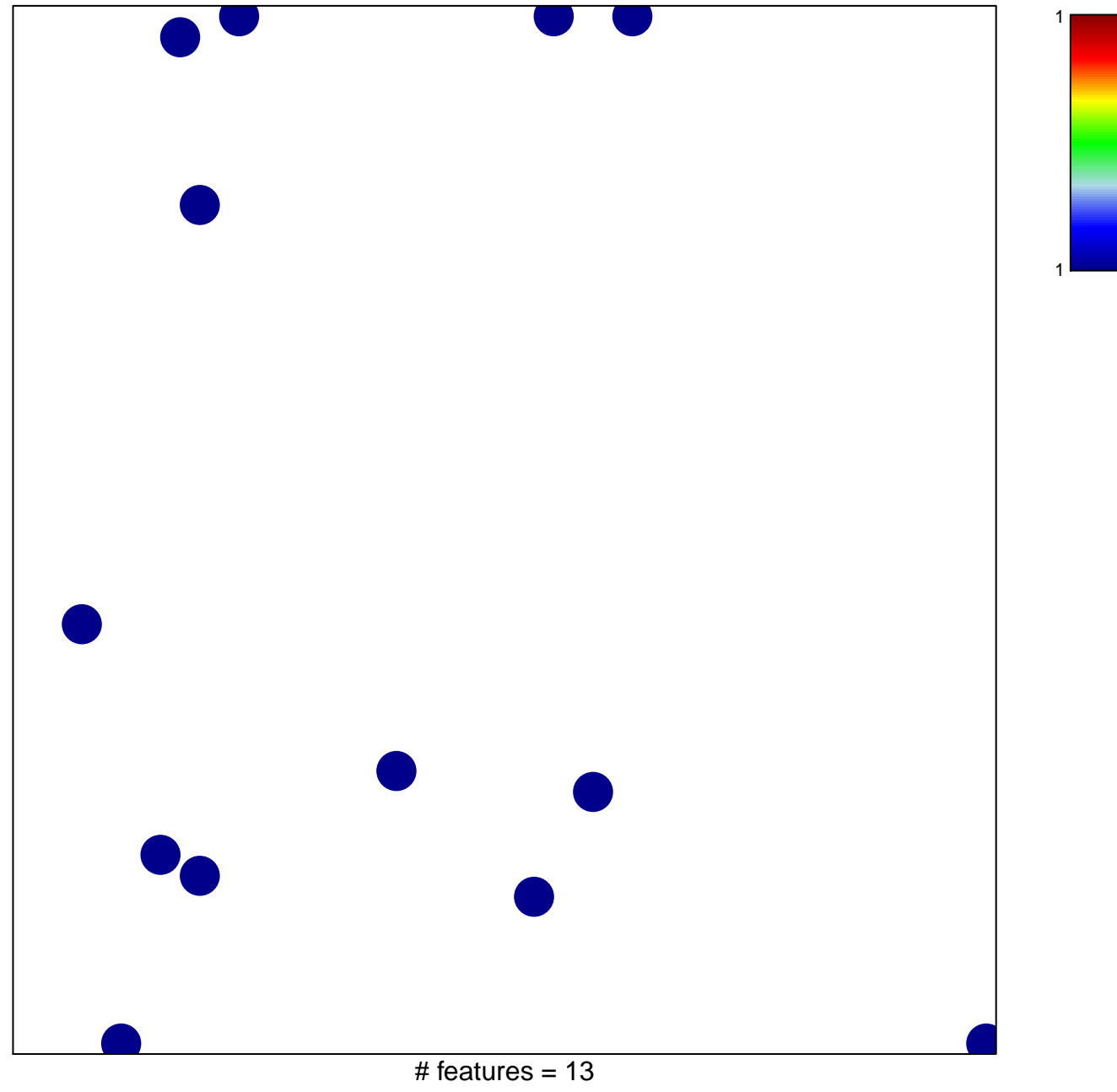

chi-square  $p = 0.83$ 

## **BIOCARTA\_CACAM\_PATHWAY**

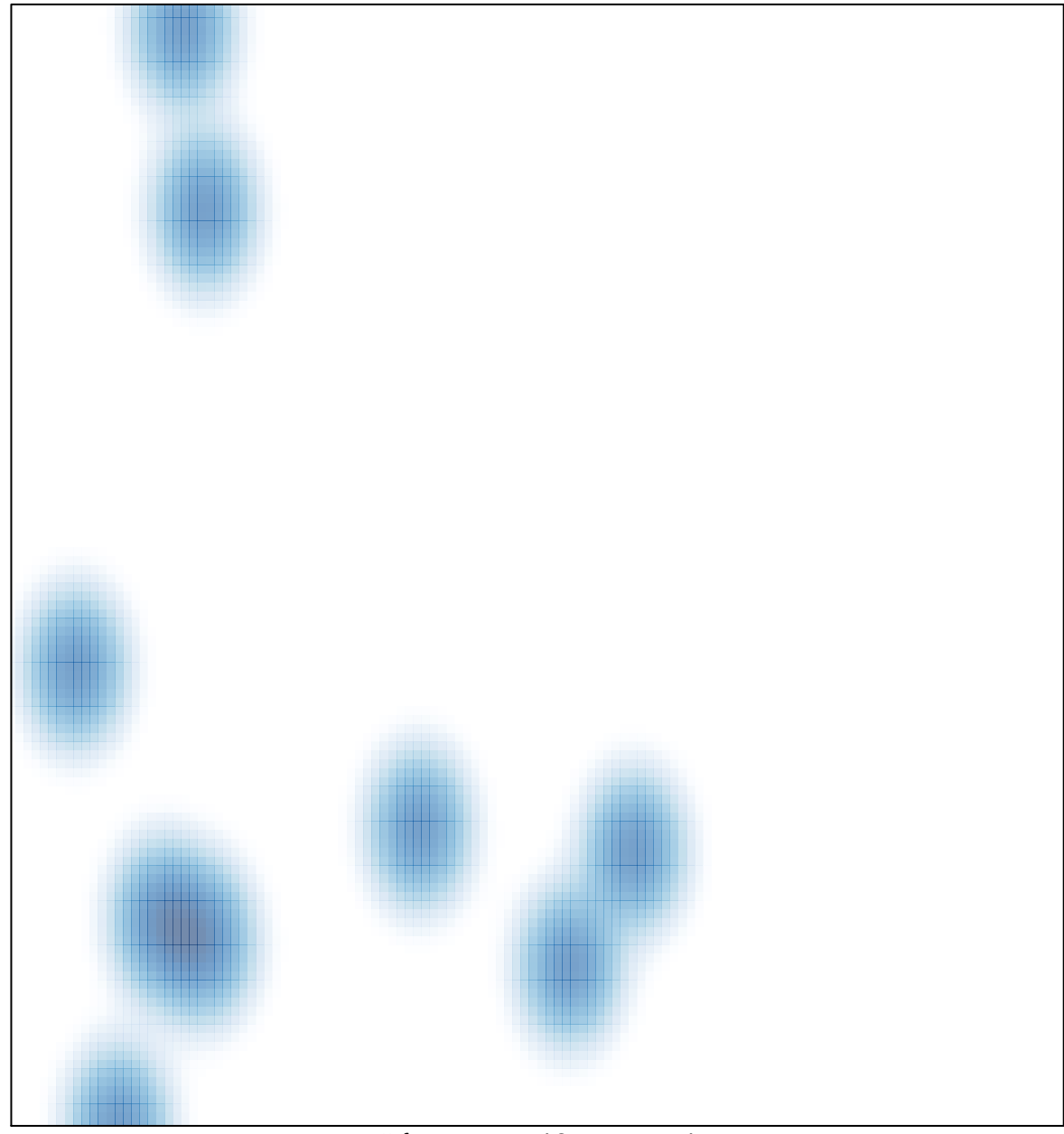

# features =  $13$ , max =  $1$